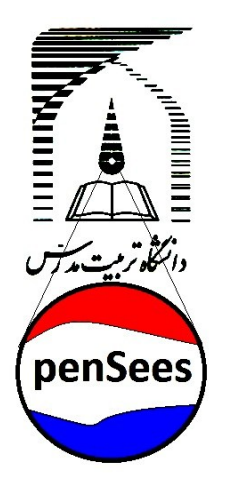

# دوره مقدماتی مدلسازی و تحلیل غیرخطی در نرم افزار **OPENSEES**

مدرس: محمدرضا طامه

## دانشجوی دکتری سازه دانشگاه تربیت مدرس

### **سرفصل مطالب آموزشی**

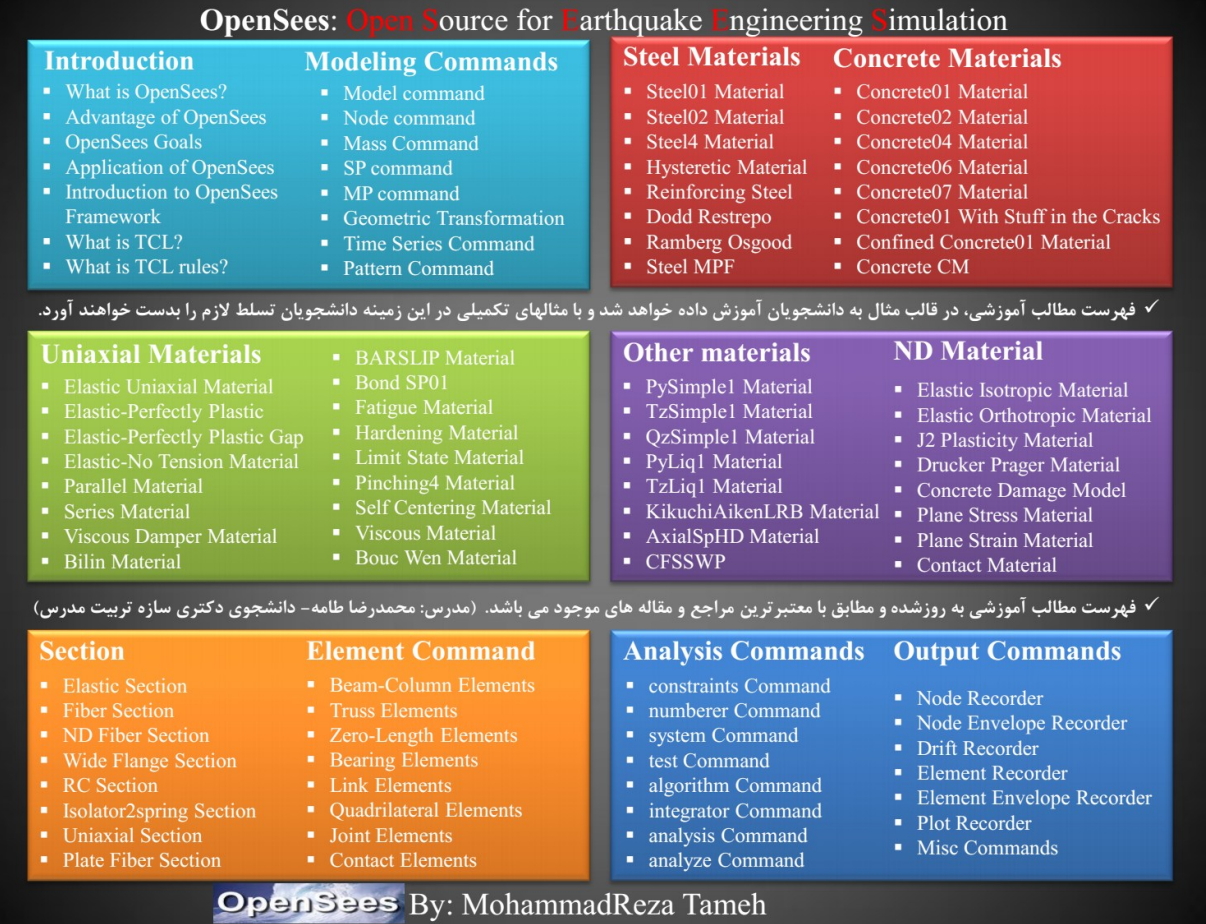

**بخش اول:** مقدمه ، نحوه نصب و کارکرد

- چیست؟ OPENSEES
	- OPENSEES هسایای
	- اّذاف OPENSEES
- کارترد OPENSEES در هٌْذسی عوراى
- هعرفی تذًِ اصلی ًرم افسار OPENSEES
	- چیست؟ TCL
	- $\text{TCL}$  قوانین نوشتن کد در  $\blacksquare$

#### **بخش دوم:** هقذهِ ای تر پالستیسیتِ

- تعریف سطح تسلین
- سطح تسلیم برای فولاد و بتن $\blacksquare$
- تفاوت میان ناحیه الاستیک و پلاستیک
- روابط تنش و کرنش برای مصالح پلاستیک کامل
- روابط تنش و کرنش برای مصالح کار سخت شوندگی

#### **بخش سوم:** دستَرات هذلسازی

**بخش چهارم:** مدلسازی و مفاهیم تحلیل های غیرخطی

- تحلیل استاتیکی غیرخطی )پَش آٍر(
- تحلیل تاریخچِ زهاًی غیرخطی )THA-Linear Non)
	- تحلیل دینامیکی غیرخطی فزاینده (IDA)
	- تحلیل استاتیکی غیرخطی هَدال )MPA)
	- تحلیل دیٌاهیکی غیرخطی فسایٌذُ هَدال )MIDA)

**بخش پنجم :** ارتباط بین دو نرم افزار MATLAB & OPENSEES و به کارگیری نرم افزارهای جانبی **بخش ششم :** جمع بندی

- ه مدلسازی و تحلیل قاب خمشی و مهاربندی فولادی به صورت دو بعدی (2D)
	- ه مدلسازی و تحلیل ساختمان فولادی یا بتنی به صورت سه بعدی (3D)
		- پردازش خرٍجیّا ٍ تفسیر ًتایج

#### **انجام پروژه**